# **Aufbau und Messung** einer Helixantenne für 13 cm (1)

# **PETER TONAK - DL3JIN**

Die im ersten Quartal 2017 geplante Stationierung des Nachrichtensatelliten Es'hail-2 [1] ist für viele Funkamateure Anlass, ihre Stationsausrilstung zu ilberpriifen und gegebenenfalls zu komplettieren. So wird fiir den Uplink zum Satelliten neben einem geeigneten Sender auch ein zirkular polarisierter Richtstrahler für 2400 MHz benötigt. Die nachstehend beschriebene Helixantenne ist fiir diesen Zweck gut geeignet.

Antennen mit wendelförmig aufgebauten preiswerter Baugruppen entschied ich Strahlern werden im VHF- und UHF-Be- mich letztlich für die Variante 4. Infolge-Strahlern werden im VHF- und UHF-Be- mich letztlich fiir die Variante 4. Infolgereich eingesetzt und haben eine zirkular dessen habe ich dann begonnen, mit einer polarisierte Richtcharakteristik. Sie sind einzelnen Antenne, einer Zweiergruppe polarisierte Richtcharakteristik. Sie sind einzelnen Antenne, einer Zweiergruppe auch unter der Bezeichnung Helixbeam, und einer Vierergruppe zu experimentie-Helicalbeam oder Helixantenne bekannt. ren.

und einer Vierergruppe zu experimentie-

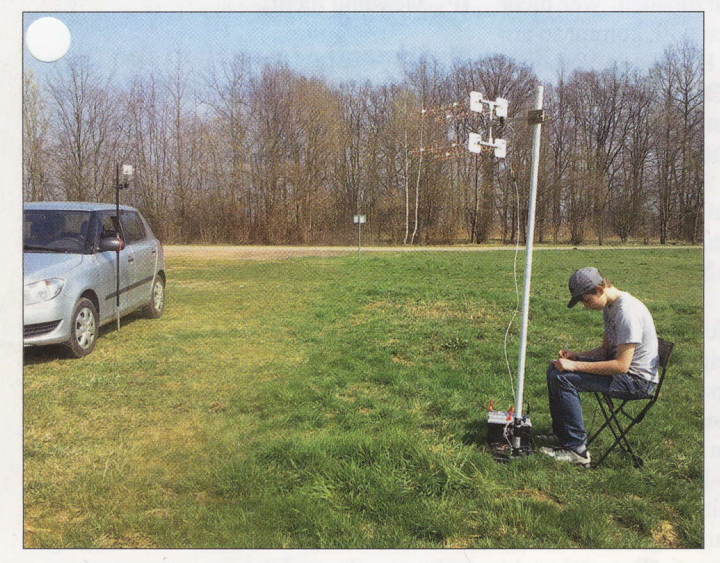

Im Folgenden wird der Selbstbau einer sol-<br>chen Antenne für das 13-cm-Amateurfunk-

1 beschrieben. Vorschläge zur Zusamnrenschaltung mehrerer Helixantennen zur Antennengruppe runden den Beitrag ab. Die vorgestellte Konfiguration ist fiir den Uplink zum Satelliten Es'hai1-2 bestimmt. Dariiber hinaus habe ich untersucht, ob auch ohne teure professionelle Messtechnik eine fiir den Funkamateur ausreichend genaue Aussage iiber die Richtcharakteristik von selbst gebauten Helixantennen fiir 13 cm moglich ist. Bild 1 macht deutlich, dass auch hoffnungsvoller, technisch interessierter Nachwuchs für das Thema begeistert werden kann.

### **N** Vorüberlegungen und Antennenberechnungen

Prinzipiell zog ich zunächst die in Bild 2 skizzierten Varianten der Anlagenkonfiguration fiir den 2400-MHz-Uplink in Betracht (Tabelle 1). Unter Beriicksichtigung meiner Moglichkeiten zur Materialbearbeitung, dem verfiigbaren Platz daheim auf dem Balkon und der Lieferbarkeit Bild 1: In freier Natur, weitab von störenden Signalen; der Messaufbau für die Helixantenne mit dem Sender am Fahrzeug und dem einige Meter entfernten Empfänger hat sich gut bewährt.

Fotos: DL3JIN

Tabelle 1: Eckdaten für den Schmalband-Uplink zum Es'hail-2 [1]

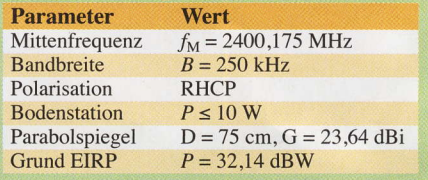

In der Literatur findet man unterschiedliche Formeln zur Berechnung von Helixantennen mit teils erheblichen Abweichungen der Ergebnisse.

Ich habe für meine Berechnungen die Näherungsformeln aus [2] herangezogen. Der besseren Ubersicht wegen sind die Formeln und Ergebnisse im Kasten zusammengefasst. Bild 3 veranschaulicht den pinzipiellen Aufbau der Antenne und stellt den Bezug zu den in den Formeln verwendeten Größen her. Ähnliche Ergebnisse liefert iibrigens auch der Online-Kalkulator von Alexander C. Frank [3], wenn man Frequenz und Windungszahl eingibt.

Die in [2] abgedruckten Tabellen zum Gewinn einer Helixantenne in Abhängigkeit von der Windungszahl  $n$  beziehen sich auf Näherungsformeln von Kraus und haben sich in der Praxis als zu optimistisch erwiesen. Zwei dieser Helixantennen im richtigen Abstand phasenrichtig als Zweiergruppe zusammengeschaltet, lassen theoretisch einen Gewinn von  $G = 15,1$  dBd +  $2.5$  dB = 17,6 dBd erwarten.

Stockt man zwei dieser Zweiergruppen, soll der Gewinn auf  $G = 17, 6$  dBd + 2,5 dB  $= 20,1$  dBd steigen – das besagt zumindest die Theorie.

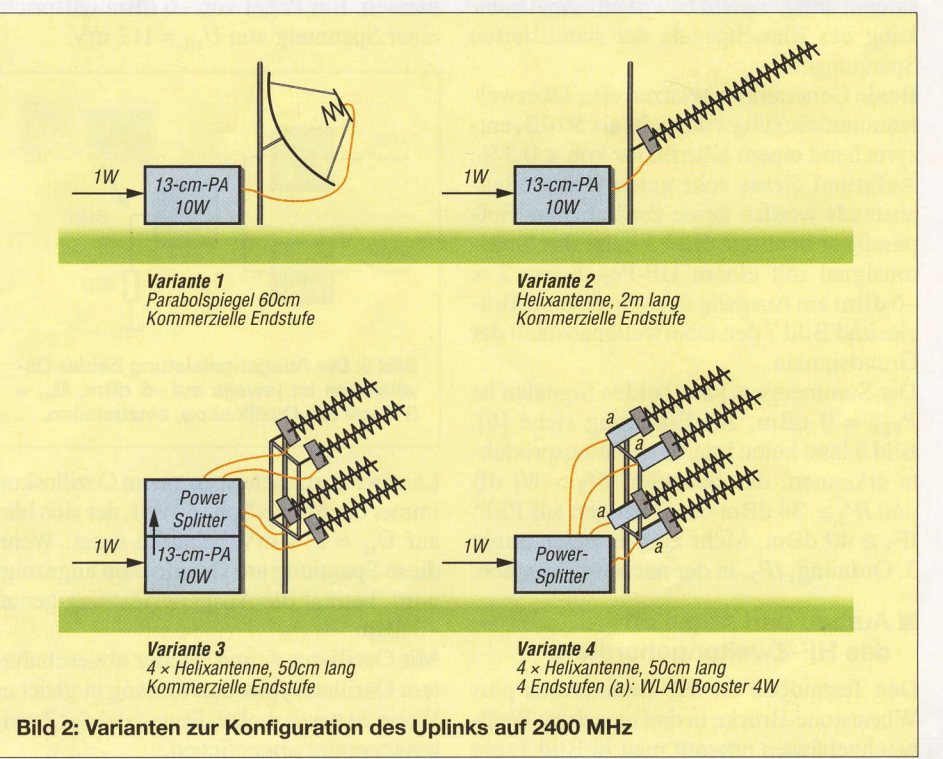

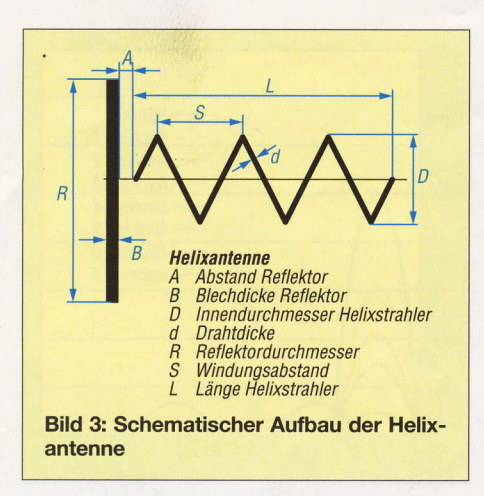

Apropos RHCP und LHCP: Wer ein Muster fiir die erstgenannte Drehrichtung benötigt, wird im Baumarkt oder in der Bastelkiste fiindig. Normale Schrauben sind in der Regel ,,RHCP" (engl. Right Hand cular Polarization). Wird ein Helix-

srrahler im Fokus eines Parabolspiegels

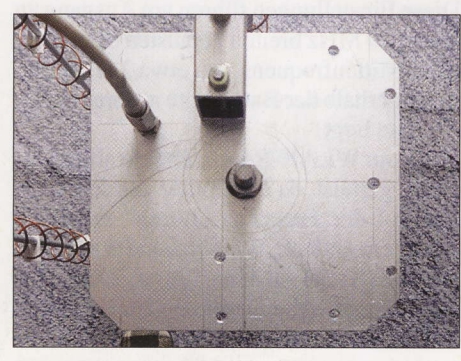

Bild 4: Reflektor der Helixantenne aus 2-mm-Aluminiumblech

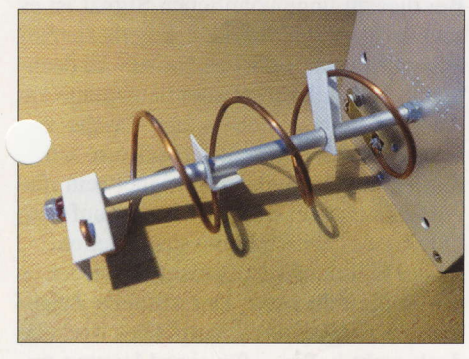

Bild 5: Abstandhalter zur Fixierung des Helix-**Strahlers** 

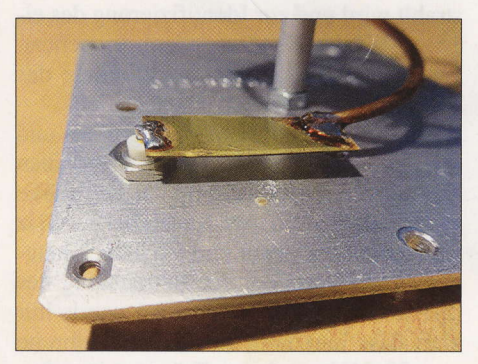

Bild 6: Anpassung des FuBpunktwiderstands der Antenne an 50 Ω Systemimpedanz

verwendet, dann muss dieser wegen der Reflexion am Spiegel die Orientierung LHCP, also "Linksgewinde" haben. Nach [4] ist der optimale vertikale und horizontale Stockungsabstand fiir eine Vierergruppe (Quadruple) jeweils 225 mm, von Mitte zu Mitte der Antennen gemessen.

## **Aufbau der Helixantenne**

Die Wendel besteht aus Kupferschaltdraht mit einem Querschnitt von 4 mm2, dessen PVC-Isolierung ich zuvor entfernt hatte. Als Wickeldorn diente ein Staubsaugerrohr mit 35 mm Durchmesser. Darauf wurden im Steigungsabstand von 30 mm mit einem Faserschreiber Markierungen aufgebracht, die es beimWickeln derWendel zu treffen galt. Nach straffemAufbringen der Wicklung springt die Wendel von selbst auf einen Innendurchmesser von etwa 38 mm auf.

Der Reflektor besteht aus 2 mm dickem Aluminiumblech. Die Ecken des Blechs habe ich etwas abgeschrägt, um Verletzungen zu venneiden.In der Mitte des Reflektors befindet sich eine Bohrung mit 6,1 mm Durchmesser zum Einsetzen des vormontierten Helixstrahlers. In 30 mm Abstand vom Ende derWendel ist eine SMA-Buchse in den Reflektor eingeschraubt.

Die Tragekonstruktion ist etwas aus der Symmetrieachse versetzt, damit noch ausreichend Platz für eine kleine Endstufe auf der Riickseite des Reflektors frei bleibt.

Als Wendelträger dient ein 500 mm langes Stück einer M6-Gewindestange. Auf diesem sind fiinf Distanzhtilsen aus S-mm-Aluminiumrohr mit I mm Wanddicke und 80 mm Liinge sowie eine Distanzhiilse mit nur 70 mm Länge am reflektorseitigen Ende angeordnet. Eine Hutmutter sowie eine gewdhnliche Sechskantmutter halten die Tragekonstruktion mit derWendel auch ohne Reflektor zusammen. Beim Zusammenschrauben ist jedoch Vorsicht geboten, sonst können die PVC-Abstandhalter leicht zerquetscht werden.

In den von den Distanzhiilsen vorgegebenen Entfernungen befinden sich Abstandhalter aus 30 mm langen Stiicken aus PVC-Winkelmaterial 10 mm x l0 mm x 1 mm. In diese sind imAbstand von 19 mm und um 90° versetzt je zwei Löcher mit 2,4 mm Durchmesser für den Draht und 6,1 mm fiir die Gewindestange gebohrt.

Die Anpassung des FuBpunktwiderstands der Antenne von 136  $\Omega$  an 50  $\Omega$  erfolgt mittels  $\lambda$ /4-Transformator, bestehend aus einem 32 mm langen und l0 mm breiten Streifen 0,25-mm-Messingblech. Dieser wird freitragend imAbstand von 5 mm iiber dem Reflektor zwischen SMA-Buchse und Wendel verlötet. Er hat den zur Transformation benötigten Wellenwiderstand von 85 Q.

### Formeln und Berechnungsergebnisse zur Helixantenne für 2400 MHz (siehe auch Bild 3)

**Frequenz**  $f = 2400$  MHz

Wellenlänge  $\lambda = c/f$  $= 300 000$  km/s / 2400 MHz = 125 mm

### Mechanische Antennenlänge L

500 mm (willkürliche Festlegung, erschien als ein handliches MaB: davon werden  $L = 474$  mm elektrisch genutzt.)

### Innendurchmesser des Helixstrahlers D

 $D/mm = 93000 / f/MHz$  $= 93 000 / 2400$  MHz = 38,75 mm  $\rightarrow$  gewählt: 40 mm

### Helixstrahlerumfang U

 $U=D \cdot \pi$  $= 40$  mm  $\cdot \pi = 125,6$  mm

#### Windungsabstand (Steigung) S

 $S/mm = 72000 / f/MHz$  $= 72000 / 2400$  MHz  $= 30$  mm

### Anzahl der Windungen n

 $n = L/mm / S/mm$  $= 474$  mm / 30 mm = 15.8  $\rightarrow$  gerundet: 16 Windungen

### Reflektordurchmesser R

 $R = 2 \cdot D$  $= 2 \cdot 40$  mm  $= 80$  mm  $\rightarrow$  gewählt: 100 mm, da vorhanden

# **Blechdicke Reflektor B**

 $B = 2$  mm (gewählt, da vorhanden)

### Abstand A

 $A/mm = 39000 / f/MHz$  $= 39000 / 2400$  MHz = 16,25 mm Bei diesem Abstand zum Reflektor wäre das Transformationsglied am FuBpunkt der Helixantenne unförmig groß. Es wird daher ein Abstand  $A = 5$  mm gewählt.

### Leiterdurchmesser d

 $d = \lambda \cdot 0.02 = 125$  mm  $\cdot 0.02 = 2.5$  mm Gewahlt: Kupfer-Schaltdraht 4 mm2 mit einem Leiterdurchmesser von etwa 2,25 mm, Kunststoffumhüllung entfernt.

Bei 24OO MHz dringt die Hochfrequenz durch den Skin-Effekt etwa 1,4 µm tief in den Kupferleiter ein.

## Leiterumfang s

 $S=d \cdot \pi = 2,25$  mm  $\cdot \pi = 7,1$  mm

### Eingangswiderstand Z

 $Z = 136 \Omega$ , da Helixumfang ~ 1  $\cdot \lambda$ Am FuBpunkt der Helixantenne ist eine Anpassung von 136  $\Omega$  auf 50  $\Omega$  erforderlich.

### Gewinn G

 $G/dBi = 10$  lg  $[15 \cdot (U/\lambda)^2 \cdot n \cdot S/\lambda]$  $= 10$  lg  $[15 \cdot (125.6 \text{ mm} / 125 \text{ mm})^2 \cdot 15$  $30 \text{ mm}$  / 125 mm] = 10 lg  $[15 \cdot 1 \cdot 15 \cdot 0,24]$  $= 10$  lg  $[54] = 17,3$  dBi Subtrahiert man 2,2 dB (Differenz zwischen dem Gewinn mit Bezug auf den isotropen

Strahler und dem mit Bezugsgröße Dipol) erhält man: G/dBd = 17,3 dBi - 2,2 dB = 15,1 dBd

Beim ..Auffildeln" der Bestandteile der 50 cm langen Helixantenne (Tabelle 2) auf die M6-Gewindestange ist die nachstehend aufgefiihrte Reihenfolge einzuhalten:

HM-A0-D80-A I 20-D80-A240-D80-A0- D80-A I 20-D80-A240-D70-M-(R-ZS-M)

Blickt man nun entlang der Gewindestange in Richtung Reflektor, dann ähnelt die um jeweils 120° versetzte Anordnung der Abstandhalter der Kilhlerfigur einer bekannten deutschen Automarke.

Die Montage der Wendel wird etwas erleichtert, wenn sich zu Anfang erst drei Abstandhalter auf der Gewindestange befinden und der Rest der Bauteile nach und

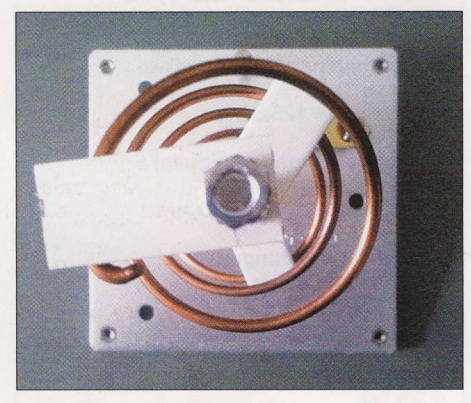

Bild 7: Auf die Gewindestange montierte Bestandteile des Helixstrahlers

nach von der Reflektorseite her aufgefädelt wird. Dabei ist entsprechend behutsam vorzugehen, da Gewalt die Wendel verformt.

# **E** Azimut und Elevation

US-amerikanische Funkamateure tüfteln derzeit an einem geosynchronen Amateurfunksatelliten. Ein solcher hat die Eigenschaft, zu einer bestimmten Tageszeit immer an der gleichen Stelle am Himmel zu stehen. Es'hail-2 ist jedoch geostationär. Die Nachfiihrung von Azimut und Elevation mittels Rotors ist deshalb nicht erforderlich.

Die Antennengruppe wird an einem senkrecht stehenden Stahlrohr mit 34 mm Au-Bendurchmesser montiert. Solche Rohre findet man als kunststoffbeschichtete Zaunpfähle im Baumarkt.

Eine moglichst einfache und leichte Einstellmöglichkeit für Azimut und Elevation

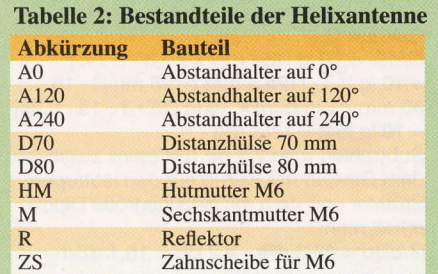

der Antennengruppe fand ich in Form einer alten TV-Antennenhalterung. Die Einstellung des Azimuts geschieht durch Drehen der Halterung am senkrecht stehenden Mast. Die Elevation wird durch Verstellen der Schelle für das Vierkantrohr geändert. Im Originalzustand erlaubte die Schelle das Verstellen der Elevation zwischen 0° und 30". Um noch einige Grad Reserve nach oben zum Ausgleich eventueller Toleranzen zu haben, habe ich die Schelle mit einer Rundfeile noch etwas nachbearbeitet.

## **NEW WLAN-Router** als Signalgenerator

Ein älterer WLAN-Router Speedport W701V wartete bei mir schon einige Zeit auf seine Verschrottung. Im Rahmen des Helixantennenprojekts habe ich ihn jedoch als Signalquelle fiir den Test auf 2412 MHz genutzt. Er bendtigt 12 V Betriebsspannung.

Um die zu überprüfenden Antennen anschließen zu können, ersetzte ich die eingebaute stabförmige WLAN-Antenne durch eine SMA-Einbaubuchse. Im Router befindet sich ein winziger U.Fl-Stecker als Antennenanschluss. Passende Adapterkabel findet man z.B. auf Ebay. Auch ist das Kabel an der nicht mehr benötigten Stabantenne lang genug, um es an eine SMA-Einbaubuchse anlöten zu können.

Die nachstehenden Konfigurationsschritte betreffen zwar den von mir verwendeten W70lV,zeigen aber an diesem Beispiel das grundlegende Vorgehen. Die Prozedur diirfte bei anderen Routern ähnlich sein, ggf. hilft ein Blick in die Bedienungsanleitung. Um ihn als Signalgenerator zu nutzen, stellt man den W701V wie folgt ein:

- PC iiber LAN-Kabel mit dem Router verbinden,
- Router einschalten und Reset-Taster auf der Riickseite einige Sekunden lang driicken (dies versetzt den Router in den Auslieferungszustand),
- PC einschalten und Betriebssystemstart abwarten,
- Webbrowser auf dem PC starten und in die Adressleiste eingeben: http://speed port.ip,
- Kästchen Konfiguration starten anklicken,  $-0000$  eingeben, anschließend auf OK kli-
- cken, auswählen: Konfiguration  $\rightarrow$  Netzwerk
- $\rightarrow$  Netzwerkeinstellungen  $\rightarrow$  WLAN,
- im Feld Kanal die Kanalnummer 1 wählen,
- Sendeleistung auf Maximum setzen (100 mW),
- Kanalbreite 20MHz (IEEE 802.11g oder 802.1 ln) einstellen.

Nach Abschluss der Konfiguration des Routers kann die LAN-Kabelverbindung zum PC getrennt werden. Power- sowie

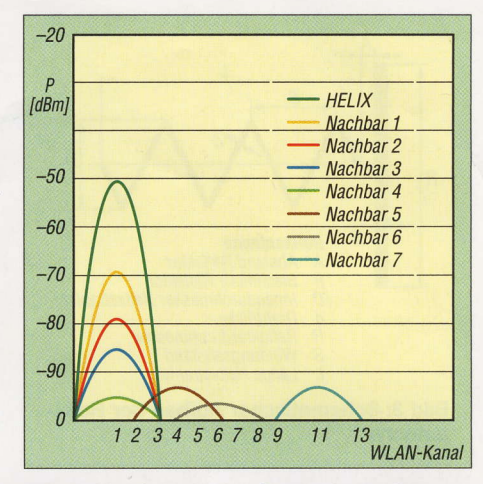

Bild 8: Vor Ort mit der Smartphone-App gemessene WlAN-Kanalbelegung; die von den Anlagen der Nachbarn produzierten Signalpegel würden bei Messungen stören.

WLAN-LED am Router sollten kontinuierlich leuchten, die T-DSL-LED langs und die Status-LED schnell blinken. Diese Einstellungen fiihren amAusgang zu einem 20 MHz breiten gepulsten Signal mit einer Mittenfrequenz von etwa 2412 MHz, das innerhalb der Bandbreite unserer Helixantenne liegt.

Das vom WLAN-Router abgestrahlte Signal ist gepulst, da der Router vor dem Senden auf der Frequenz "hören" muss, ob schon ein anderer WLAN-Sender auf dem gleichen Kanal aktiv ist. Ein angeschlossener Zdhlfrequenzmesser zeigt deshalb keine2412 MHz an.

## Smartphone vs. Spektrumanalysator

Bei diesem ungewdhnlichen Signal ist es schwierig, ein Feldstärkemessgerät zur Antennenmessung selbst zu bauen - so dachte ich. Fast jeder trägt aber heutzutage ein Android-Smartphone in der Tasche r'" sich herum. Die kostenlose Software W1, Analyzer soll angeblich geeignet sein, die Feldstärke eines WLAN-Senders auf dem Display des Smartphones darzustellen.

Leider funktionierte das nicht so, wie ich es mir vorgestellt hatte. Der virtuelle Zeiger auf dem Display des Smartphones wackelte doch recht heftig - fiir eine Messung untauglich, für eine Prüfung, ob HF abgestrahlt wird und zur Identifizierung des eigenen WLAN-Senders jedoch brauchbar. Ein professionelles Messgerät würde das Problem besser lösen - so dachte ich.

Ein Spektrumanalysator sieht gut aus und macht auf dem Basteltisch einen passablen Eindruck. An der Messung der Feldstärke eines einzelnen WLAN-Kanals bei 2 A GHz sind mein Analysator und ich jedoch kläglich gescheitert. Bei der Betrachtung des Spektrums imWLAN-Kanal I wurde mir klar, dass innerhalb der Kanalbandbreite von 20 MHz mehrere Träger mit unterschiedlicher Amplitude in zeitlichem Abstand zu sehen sind. Ein wirres Durcheinander auf dem Bildschirm des Analysators ist die Folge.

Wahrscheinlich braucht man einen professionellen Funkmessplatz, um orthogonale Frequenzmultiplexsignale (OFDM) und solche mit Quadratur-Amplitudenmodulation (QAM) richtig bewerten zu können. Die Anzeige der Amplitude in Mikrovolt wackelt jedenfalls beim Spektrumanalysator nicht anders als der virtuelle Zeiger der Smartphone-App. Die Amplituden der einzelnen Trägerfrequenzen sind nach einer Glockenkurve verteilt und mit geringem Pegel auch auBerhalb der vorgeschriebenen 2O MHz Kanalbreite vorhanden.

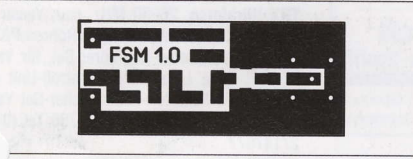

Bild 9: Layout der Platine des Feldstärkemessgeräts im Maßstab 1:1

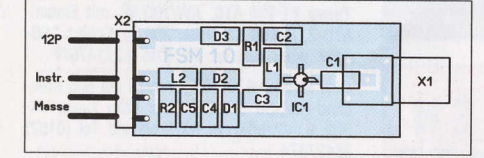

#### Bild 1O: Besttickungsplan der Leiterplatte; die passiven SMD-Bauelemente haben die Bauform 1206.

Der Spektrumanalysator MS2721A ist in der Lage, die Leistung iiber eine bestimmte Bandbreite (z.B. 3 MHz) zu ermitteln. Um das Zittem derAnzeige zu minimieren, bräuchte ich aber mindestens 20 MHz, die Bandbreite eines WLAN-Kanals. Ich entschloss mich daher, ein Feldstärkemessgerät für 2400 MHz selbst zu bauen.

### Eigenbau-Feldstärkemessgerät

Die Schaltung meines Breitband-Feldstärkemessers ist in Bild 11 dargestellt. Er besitzt keine Selektionsmittel. IC1, ein MMIC vom Typ ERA-8SM, verstärkt praktisch jedes am Eingang anliegende HF-Signal im Frequenzbereich bis 4 GHz. Bei 2,4 GHz beträgt die Verstärkung etwa 17 dB. Den ERA-8SM hatte ich zufällig zur Hand, es ist aber an seiner Stelle grundsiitzlich jeder MMIC einsetzbar, der für die Verstärkung von Signalen mit einer Frequenz bis mindestens 3 GHz spezifiziert ist. Dies trifft z. B. auch auf die bei [5] erhältlichen Typen ERA-1 bis ERA-6 zu. Diese haben praktisch die gleiche Bauform wie der ERA-8SM, sodass die Bestiickung der Platine auch mit diesen Bauteilen keine Probleme bereiten sollte. Bei den MMICs ohne den Zusatz SM sind lediglich die Anschlussdrähte anders geformt und miissen daher vor dem Einlöten passend zurechtgebogen und entsprechend gekiirzt werden.

Der Wert von R1 muss in Abhängigkeit vom verwendeten MMIC gegebenfalls angepasst werden, um den Arbeitspunkt des Verstärkers richtig einzustellen. Er variiert bei den genannten Typen und einer Betriebsspannung von 12 V zwischen 93 Q und 220 Ω. Die konkreten Angaben findet man im jeweiligen Datenblatt.

Die iibrigen passiven Bauteile sind relativ unkritisch und können, ebenso wie D1 und D2, bei [6] bezogen werden.

Aufgrund der Breitbandigkeit der Helixantennen ist es gleichgültig, ob das Signal 10 MHz ober- oder unterhalb von 2412 MHz liegt. Urspriinglich hatte ich sogar zwei in Reihe geschaltete Verstiirkerstufen vorgesehen. Dieser Aufbau erwies sich aber als zu empfindlich und war auf der provisorisch erstellten Leiterplatte und ohne abschirmendes Gehäuse nicht stabil zu betreiben. Eine Beschriinkung auf eine Stufe löste zwar das Problem, reduzierte aber gleichzeitig den notwendigen Abstand zwischen Sender und Empfänger bei der beabsichtigten Antennenmessung auf wenige Meter.

Die Dioden Dl und D2 sind bis 12 GHz spezifiziert und richten das von IC1 verstärkte Signal in einer Spannungsverdopplerschaltung gleich. Die resultierende Gleichspannung lädt C5 auf und kann mit einem gewiihnlichen hochohmigen Digitalvoltmeter angezeigt werden. R2 ist hochohmig und entladt gemeinsam mit dem parallelgeschalteten Eingangswiderstand des Messgeräts C5 daher sehr langsam. Die sich aus den Werten der Widerstände und des Kondensators ergebende Zeitkonstante unterdriickt einerseits sehr wirkungsvoll die Spannungseinbriiche, die der Charakteristik des Routersignals geschuldet sind, verlängert aber andererseits die Messzeit nicht unerheblich.

Die verwendeten SMD-Bauelemente haben die gut handhabbare Baugröße 1206, die

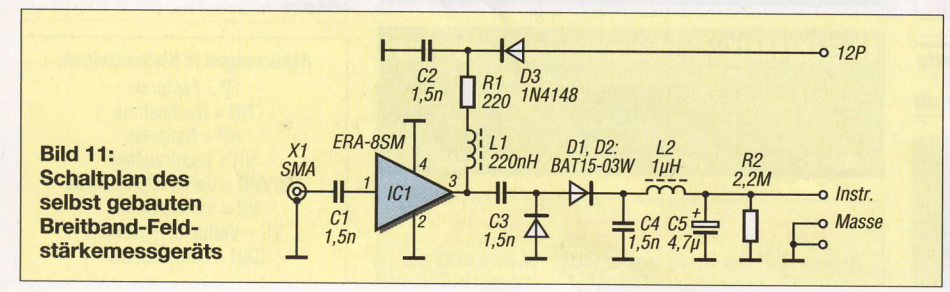

Leiterplatte ist aus einseitig beschichtetem FR4-Material gefertigt. Sie hat die Abmessungen 15 mm x 35 mm. In Bild 9 ist das Layout dargestellt, Bild 10 zeigt den dazugehörigen Bestückungsplan. Für interessierte Nachbauer steht das Layout als Datei auf www.funkamateur.de zum Herunterladen bereit.

Vor einer Feldstärkemessung mit diesem Detektor sollte man prüfen, ob nicht der liebe Nachbar oder gar mehrere von ihnen die "Feldstärke-Herrschaft" in der Umgebung iibernommen haben. In meinem Fall war es leider so (Bild 8). Eine geschirmte EMV-Messzelle steht mir nicht zur Verfiigung und so habe ich nach längerer Suche fernab von bewohntem Gelände ein Plätzchen gefunden, an dem keinerlei WLAN-Signal zu empfangen war. Dort konnte ich dann meine Messungen ungestort durchfiihren.

Im zweiten Teil des Beitrags beschreibe ich den Messaufbau und stelle die Ergebnisse vor, die ich mit unterschiedlichen Konfigurationen erzielt habe. Dariiber hinaus wird es um Moglichkeiten der Zusammenschaltung mehrerer Helixantennen zu einer Antennengruppe gehen.

(wird fortgesetzt)

### Literatur und Bezugsquellen

- [1] ITU-Präsentation zu Es'hail-2: www.itu.int  $\rightarrow Ra$  $diocommutation \rightarrow Space \rightarrow Space Support Workshops \rightarrow ITU$  Symposium and Workshop on small satellite regulation and communication systems, Prague, Czech Republic, 2-4 March 2015  $\triangleright$  Presentation  $\rightarrow$  ESHAIL-2
- [2] Krischke,A., DJ0TR: RothammelsAntennenbuch. 13. Aufl., DARC Verlag, Baunatal 2013, Kapitel Wendelantennen für VHF/UHF. S. 813ff.; Bezug: FA-Leserservice D-RH13
- [3] Frank, A. C.: Online Helix Antenna Designer. www. chang puak. ch/electronics/calc\_12b.php
- [4] Long, H., G6LVB: A Quadruple Helix for AO-40. www.g6lvb.com/quadruple\_helix.htm
- [5] FUNKAMATEUR-Leserservice: Majakowskiring 38, 13156 Berlin, Tel. (030) 44 66 94-72, Fax -69, E-Mail: shop@funkamateur.de; Online-Shop: www. funkamateur.de  $\rightarrow$  Online-Shop
- [6] Conrad Electronic SE, Hirschau, Tel. (09604) 40 87 87, www.conrad.de

# **Nachlese**

### ■ Buchpreisbindung für E-Books FA 6/16, S. 511

Die Buchpreisbindung erstreckt sich ausdriicklich auf elektronische Bücher und alle Buchverkäufe an Letztabnehmer in Deutschland.

### ■ Selbstbau einer Duoband-Antenne tiir 2,4 GHz und 10 GHz (1) FA 5/16, S. 461-463

In der Bildunterschrift zu Bild 1 muss es richtig hei8en: Einbau des Duoband-Erregers in ein Stück PVC-Regenwasserfallrohr

Alle bis zum Zusammenstellen der FA-Jahrgangs-CD bekannt gewordenen Fehler werden in der Jahrgangs-PDF-Datei korrigiert.

# **Aufbau und Messung** einer Helixantenne für 13 cm (2)

# **PETER TONAK - DL3JIN**

Nachdem es im ersten Teil des Beitrags um den Selbstbau der Helixantenne und des Breitband-Feldstärkemessgeräts ging, liegt der inhaltliche Schwerpunkt des zweiten Teils auf den durchgeführten Antennenmessungen. Abschließend werden zwei Anpasstöpfe zum Zusammenschalten von zwei bzw. vier Helixantennen beschrieben.

Mein ursprüngliches Projektziel bestand Der Abstand zwischen Sende- und Empdarin, eine Vierfach-Helixantennengruppe fangsantenne betrug 4 m. Bei einer Welmit vier separaten Endstufen und vorge- lenlänge von 13 cm befindet man sich dann schaltetem Leistungsteiler aufzubauen. Die bereits im Fernfeld. Die erste Fresnel-Zone schaltetem Leistungsteiler aufzubauen. Die bereits im Fernfeld. Die erste Fresnel-Zone theoretisch die Anforderungen erfüllen, die ein 2400-MHz-Uplink zum Satelliten Es'hail-2 stellt (siehe Variante 4 in Bild 2 des Hindernissen sein, da diese das Messergebersten Teils des Beitrags). Dazu mussten nis verfälschen können.

hat in der Mitte zwischen Sende- und Emp-<br>fangsantenne einen maximalen Durchmesser von 72 cm. Dieser Bereich muss frei von

> **Bild 12:** Der Messaufbau auf der Senderseite befindet sich unmittelbar am Fahrzeug.

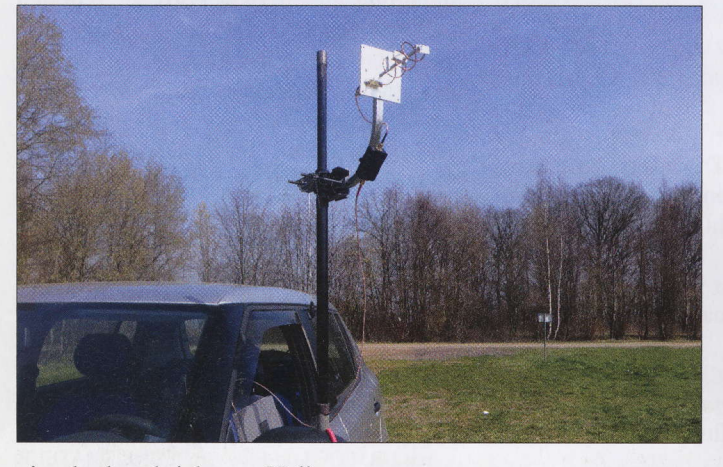

vier der beschriebenen Helixantennen gebaut und auf geeignete Weise zusammengeschaltet werden.

Bevor ich auf Letzteres am Schluss des Beitrags detailliert eingehe, stelle ich zunächst die erzielten Ergebnisse vor, die ich bei Messungen unterschiedlicher Helixantennen-Kombinationen erzielte. Sie betreffen sowohl den einzelnen Sfrahler als auch zweiund vierfach gestockte Konstruktionen.

### **I** Messaufbau

Mein Messaufbau zur Bestimmung der Richtcharakteristik bestand aus einer feststehenden Sendeseite mit etwa 25 WAusgangsleistung an einer kurzen Helixantenne (Bild 12) und einer in  $10^{\circ}$  azimutal einstellbaren Empfangsseite. Diese umfasste die zu messende Antenne sowie den daran angeschlossenen Breitband-Feldstärkedetektor (Bild 13) einschlieBlich eines Multimeters zur Gleichspannungsmessung. Fiir den dem WLAN-Router W701V nachgeschalteten 2400-MHz-Leistungsverstärker benutzte ich einen 4-W-WLAN-Booster vom Typ EP-A8007 des Herstellers Shenzen EDUP Electronics Technology Co. Ltd.

**Bild 13:** Empfängerseite mit der zu messenden Helixantenne und meinem fleißigen Assistenten

Mit der genannten Konstellation ergaben sich amAusgang des selbst gebauten Breitband-Feldstärkemessgeräts bis zu 3,3 V Gleichspannung als auswertbare Messgröße.

Fiir die hier dargestellten Richtdiagramme habe ich einen linearen MaBstab fiir die Amplitudenwerte gewählt. Das führt dazu, dass die niedrigen Feldstärkewerte im Zentrum der Diagramme (im Gegensatz zur logarithmischen Skala) sehr klein dargestellt werden. Ich habe auch keine ,,Verrundung" der sich ergebenden Linien in den Grafiken vorgenommen. In meinen Diagrarnmen ist die Verbindung zweier Messpunkte eine Gerade.

Die Einstellung der Winkelschritte erfolgte während der Messung mit einem Kompass. Dieser wurde an den Vierkant-Aluminiumträger in etwa 20 cm Entfernung von der eisernen Mastschelle angelegt.

Ich habe mehrere Varianten von Helixantennen fiir 2400 MHz aufgebaut und gemessen. Sie unterscheiden sich hinsichtlich der Anzahl der Strahler und der Art der Stockung (horizontal oder vertikal). Insgesamt habe ich vier Varianten der Helixantenne sowie einen gestreckten Dipol zu Referenzzwecken untersucht.

Auf der Sendeseite kam eine einfache Helixantenne mit 12 cm Länge und bestehend aus 3,5 Windungen zum Einsatz (Bild 12). Da ich aus Zeitgriinden und nur zur Aufnahme der sendeseitigen Richtcharakteristik keine zweite gleichartige Antenne aufbauen wollte. habe ich zu diesem Zweck den Messaufbau einfach,,umgedreht", also mit einer 50 cm langen Helixantenne gesendet und mit der kurzen Helixantenne empfangen. Das aus der Messreihe resultierende Richtdiagramm ist in Bild 14 dar gestellt. Die erfassten Feldstärkewerte sind aus dem genannten Grund allerdings zu hoch und daher nicht direkt mit den Daten in den noch folgenden Richtdiagrammen vergleichbar.

## **I** Messergebnisse

Trotz des relativ einfachen experimentellen Messaufbaus waren die erzielten Er-

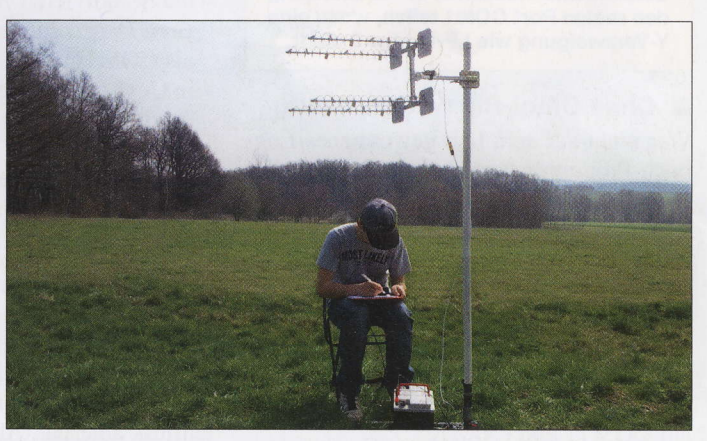

gebnisse größtenteils plausibel und könnten durchaus als Anregung zu weiteren Optimierungsversuchen dienen.

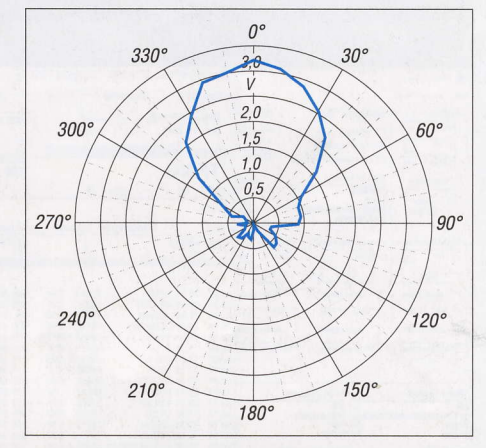

Bild 14: Linear gestuftes Richtdiagramm der am Sender angeschlossenen 12-cm-Helixantenne; äußerer Ring 3,5 V

# Antennentechnik

# Einfache Helixantenne  $1 \times 50$  cm. 15,5 Windungen

In Bild 15 ist diese Antenne zu sehen, daneben ist das aufgenommene Richtdiagramm abgebildet. Sehr schön erkennbar ist die schlanke Hauptkeule, was mehr Energie in der Hauptstrahlrichtung verspricht. Die maximale Gleichspannung, die das Digitalvoltmeter am Ausgang des Messdetektors anzeigte, betrug 2,95 V.

# Zweifach-Helixantenne 2 x 50 cm mit 15,5 Windungen, vertikal gestockt

Die Zusammenschaltung der beiden Antennen erfolgte mit meinem selbst gebauten V4-Transformator und zwei exakt gleichlangen 50- $\Omega$ -SMA-Koaxialkabeln der Länge26 cm. Das Resultat ist in Bild l6 zu sehen, das dazugehörige Richtdiagramm in Bild 20. Der Offnungswinkel ist im Vergleich zur einfachen Antenne praktisch unverändert, die maximale Gleichspannung am Digitalvoltmeter betrug ebenfalls 2,95 V.

# Zweifach-Helixantenne 2 × 50 cm mit 15,5 Windungen, horizontal gestockt

Die Anordnung gemäß Bild 16 wurde um 90" gedreht, sodass die beiden Antennen nun horizontal parallel ausgerichtet sind (Bild 17). Aus den gewonnenen Messwerten ergab sich ein Richtdiagramm gemäß Bild 21. Als maximale Gleichspannung am Digitalvoltmeter konnte ich 3,3 V ablesen. Man erkennt zwei nachweisbare Nebenkeulen, die eventuell bei einer Variation des Stockungsabstands zugunsten des Antennengewinns in der Hauptstrahlrichtung minimiert werden könnten. Das wäre allerdings angesichts des Messaufbaus ein sehr zeitaufwendiger Prozess.

# Vierfach-Helixantenne 4 x 50 cm mit 15,5 Windungen, quadruple

Die Zusammenschaltung von vier gleichartigen Helixantennen fiihrte zu einer Anordnung gemäß Bild 18 und einem Richtdiagramm mit erkennbar schmalerer Keule (Blld 22). Die maximale Gleichspannung am Digitalvoltmeter betrug ebenfalls nur 2,95 V. Hier wäre allerdings ein deutlich höherer Pegel zu erwarten gewesen.

# Gestreckter Dipol

Aus purem Interesse habe ich zu Vergleichszwecken zusätzlich die Messwerte des in Bild 24 abgebildeten gestreckten Dipols mit  $2 \times 32$  mm Strahlerlänge aufgenommen. Es kommt tatsächlich – wie in der Theorie behauptet - weniger Energie aus einem zirkular polarisierten Feld an einer linear polarisierten Antenne an. Der Dipol ,,schielte", vermutlich wegen des fehlenden Baluns (Symmetrierglied), gewaltig und empfing aus der Richtung der mit dem koaxialen Innenleiter verbundenen Dipolhälfte

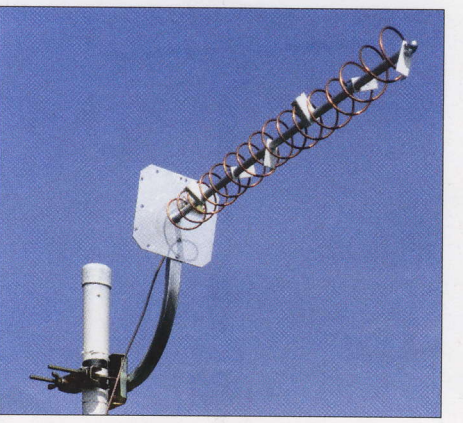

Bild 15: Einfache Helixantenne mit 50 cm, Länge und 15,5 Windungen

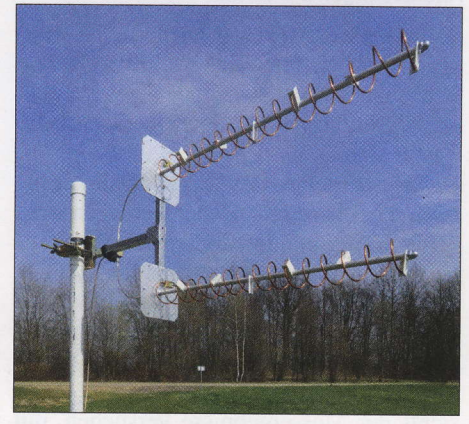

Bild 16: Helixantennengruppe 2 x 50 cm, 15,5 Windungen, vertikal gestockt

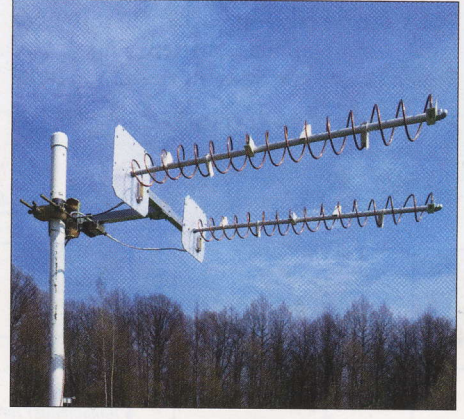

Bild 17: Helixantennengruppe 2 x 50 cm, 15,5 Windungen, horizontal gestockt

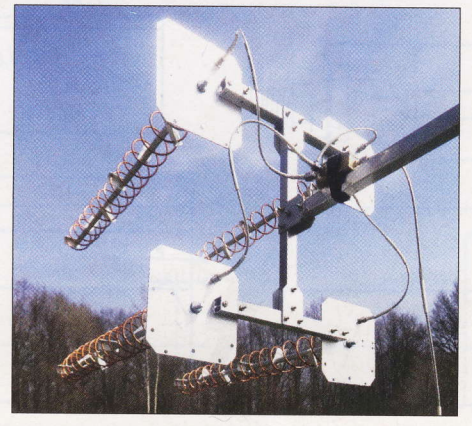

Bild 18: Helixantennengruppe 4 x 50 cm, 15,5 Windungen, quadruple

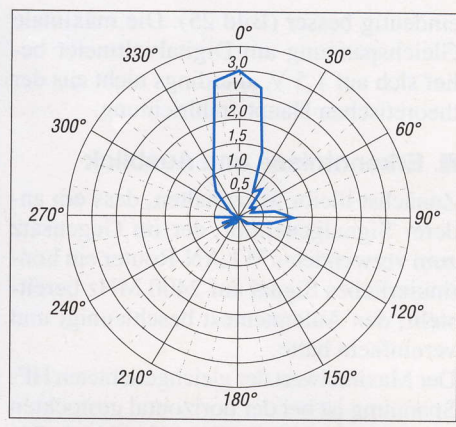

Bild 19: Helixantenne 50 cm, azimutales Richtdiagramm, linear abgestuft, äußerer Ring 3,5 V

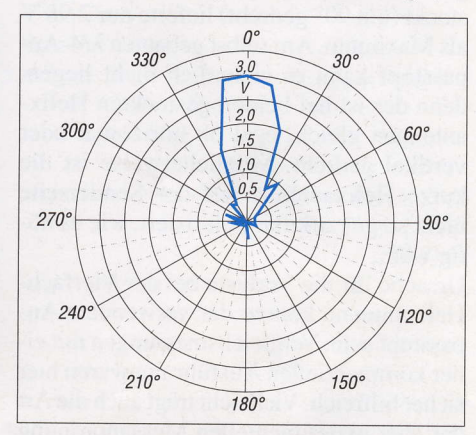

Bild 20: Azimutales Richtdiagramm der Zweifach-Helixantenne, vertikal gestockt

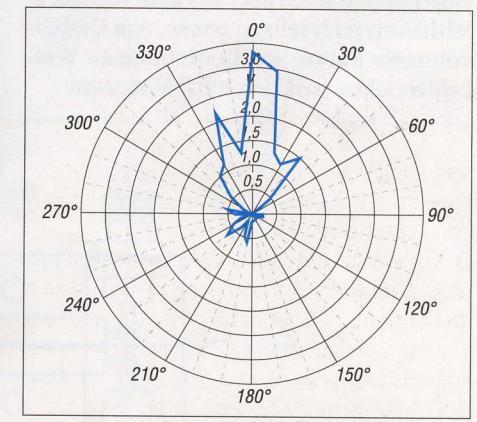

Bild 21: Azimutales Richtdiagramm der Zweifach-Helixantenne, horizontal gestockt

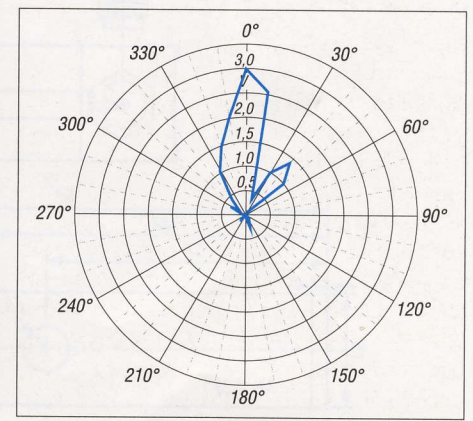

Bild 22: Azimutales Richtdiagramm der Vierfach-Helixantennengruppe

# Antennentechnik

eindeutig besser (Bild 25).Die maximale Gleichspannung am Digitalvoltmeter belief sich auf 1,5 V, allerdings nicht aus der theoretischen Hauptstrahlrichtung.

## **Erkenntnisse und Ausblick**

Zunächst bleibt festzuhalten, dass ein anderer Signalgenerator, der im Gegensatz zum verwendeten WLAN-Router ein kontinuierliches Signal auf 2400 MHz bereitstellt, den Antennentest beschleunigt und vereinfacht hätte.

Der Maximalwert der gleichgerichteten HF-Spannung ist bei der horizontal gestockten Zweiergruppe mit 3,3 V am höchsten. Die gleiche Antennengruppe, jedoch vertikal gestockt (um 90' gedreht) lieferte nur 2,98 V als Maximum.Am selbst gebauten N4-Anpasstopf kann es eigentlich nicht liegen, denn der ist bei beiden gestockten Helixantennen gleich, egal ob horizontal oder vertikal gedreht. Moglicherweise ist die kurze Helixantenne auf der Senderseite nicht so gut zirkular polarisiert, wie es n6 tig wäre.

Ursache fiir die Verluste bei der Vierfach-Helixantenne könnte der verwendete Anpasstopf sein. Vergleichsmessungen mit einer kommerziellen Ausführung wären hier sicher hilfreich. Vielleicht trägt auch die Art der eher experimentellen Messanordnung zu diesem Ergebnis bei.

Überrascht war ich über das gute Vor-Rück-Verhältnis der Helixantennen. Am Digitalvoltmeter konnte ich in bestimmten Winkelbereichen tatsächlich 0,0 V messen.

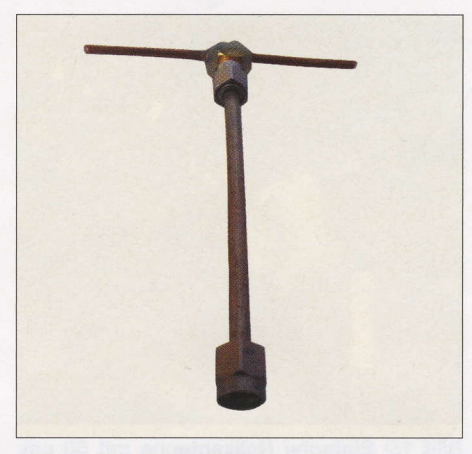

Bild 24: Gestreckter Referenz-Dipol mit den Abmessungen 2 × 32 mm

Sollte ich die Messung wiederholen miissen, wiirde ich eine Winkelschrittweite von  $5^\circ$  anstatt  $10^\circ$  verwenden, da die vorliegenden Richtdiagramme doch recht grob im Raster sind.

Das Messergebnis des Vergleichsdipols hat mich sehr iiberrascht. Daher werde ich wohl keine Experimente mit angeblich zirkular verschaltbaren Kreuzyagis für 2,4 GHz durchfiihren.

Urspriinglich hatte ich zwar die Variante 4 des Antennenaufbaus angestrebt (Bild 2 im ersten Teil des Beitrags), werde aber angesichts der Messergebnisse versuchen, mit Variante 3 oder sogar Variante 2 auszukommen.

SMA-Steckverbinder scheinen offenbar nicht fiir einen dauerhaften Einsatz im Freien konstruiert worden zu sein. Falls es

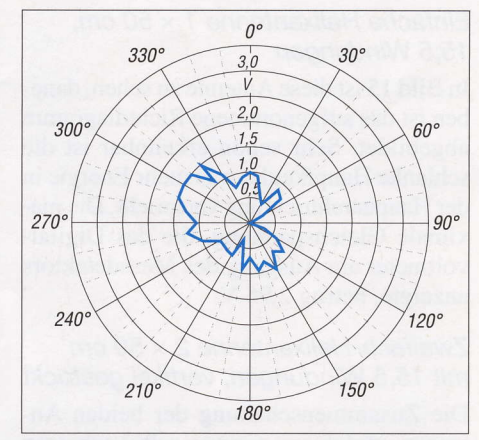

Bild 25: Azimutales Richtdiagramm des Referenz-Dipols in Bild 24

sich trotzdem nicht umgehen lässt, empfiehlt sich eine zusätzliche äußere Abdichtung. Kommerzielle Anwender verwenden sicher nicht ohne Grund Drehmomentschliissel zum Verschrauben von SMA-Verbindungen und mit atmosphärischem Überdruck beaufschlagte Gehäuse, wenn sich diese im Außenbereich, z.B. in der Nähe der Antennen, befinden.

Interessant wäre es, eine 1 m lange Helixantenne auf einer M6-Gewindestange zu bauen und die fehlende Leistung im Uplink zum Satelliten mit einer passenden Endstufe zu kompensieren. Dann könnte man ein grö-Beres Gehäuse mit Schutzgrad IP54 als Reflektor(-box) verwenden. In diesem lieBen sich gleich noch die Endstufe und der Aufwärts-Konverter unterbringen. Aber das wäre schon wieder ein neues Projekt...

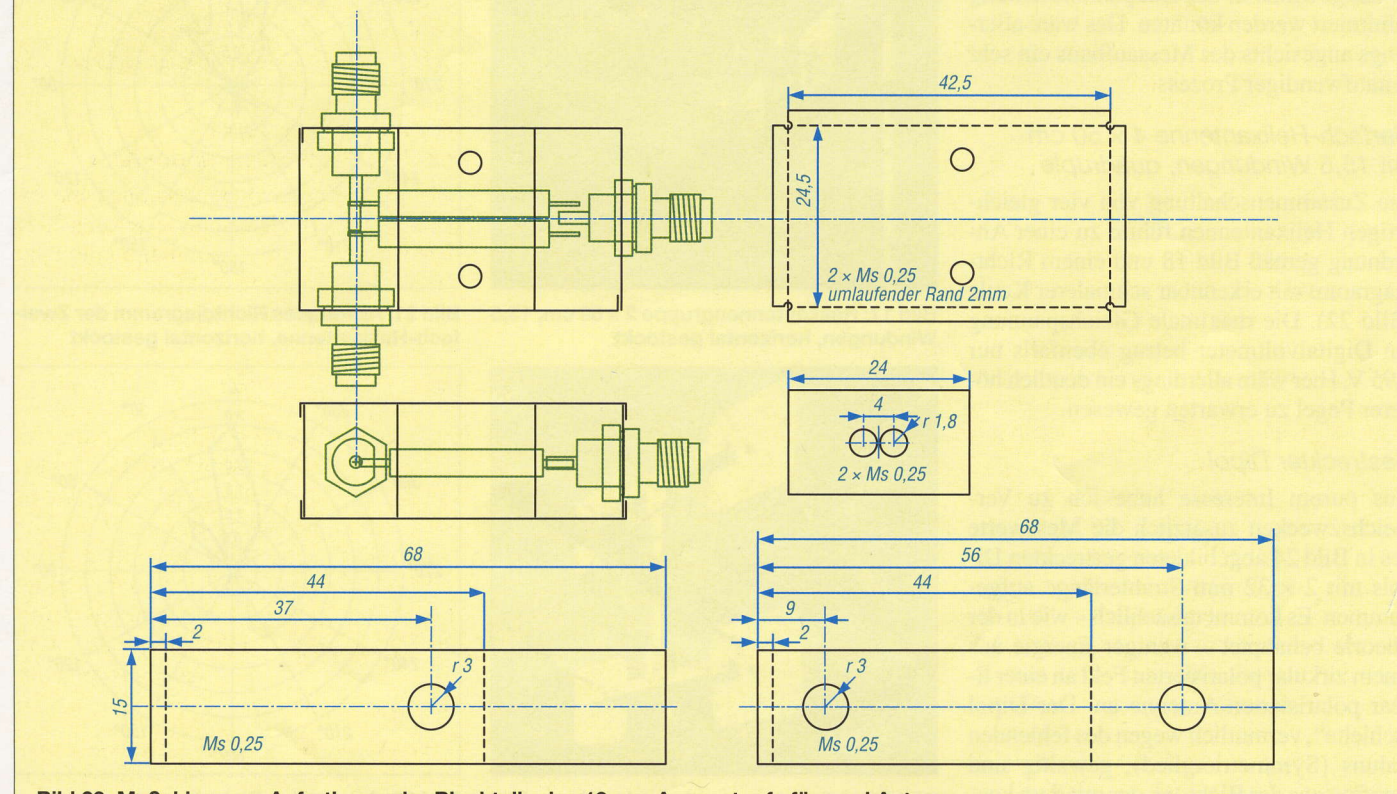

Bild 23: Maßskizze zur Anfertigung der Blechteile des 13-cm-Anpasstopfs für zwei Antennen

# Antennentechnik

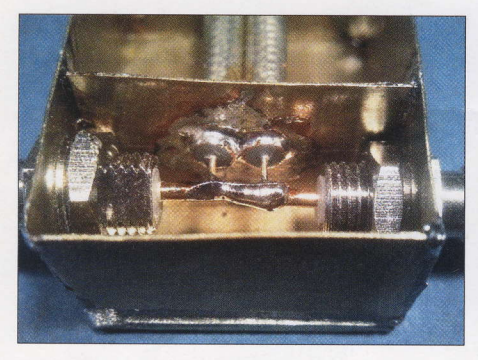

Bild 26: 25-Q-Punkt des Zweifach-Anpasstopfs

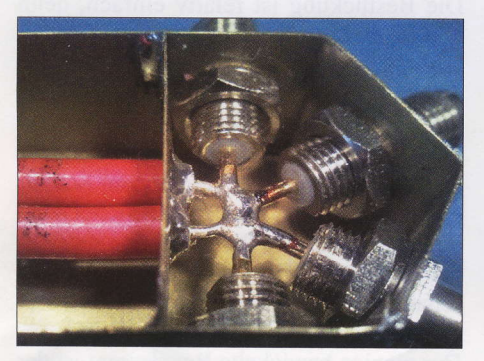

Bild 29: 12,5-Ω-Punkt innerhalb des Anpasstopfs für vier Antennen

### $\blacksquare$  13-cm-Anpasstöpfe in  $\lambda$ /4-Technik

Fiir das Experimentieren mit l3-cm-Antennen bendtigte ich eine einfache Moglichkeit, zwei oder vier gleiche Antennen mit einem FuBpunktwiderstand von jeweils 50 Q zusammenzuschalten. Die Ausgangsimpedanz musste ebenfalls wieder 50 Q betragen. Ich wollte mit m6glichst einfachen Mitteln feststellen, wie viele zusammengeschaltete Helixantennen bei gegebener Senderausgangsleistung tatsächlich notwendig sind, um iiber den Amateurfunktransponder des Es'hail-2 sicheren Funkbetrieb durchführen zu können.

Anpasstdpfe fiir das 13-cm-Band gibt es im Fachhandel. Sie sind jedoch bis auf Ausnahmen (Procom) mit N-Buchsen versehen und in der Lage, mehrere Hundert Watt Sendeleistung zu übertragen. Für meine Experimente im Leistungsbereich von etwa 10 W wären kleinere Ausführungen mit SMA-Buchsen völlig ausreichend. Doch einen Vierfach-Anpasstopf mit SMA-Buchsen fand ich nirgendwo. Daher erschien mir der Selbstbau angebracht.

In [7] sind Aufbau und Wirkungsweise von  $\lambda$ /4-Anpasstöpfen beschrieben, sodass einem erfolgreichen Aufbau nichts im Wege stand. Besonderes Augenmerk habe ich dabei auf die exakte Einhaltung der Länge der Transformationsleitungen gelegt, um Verluste durch unterschiedliche Phasenlaufzeiten zu vermeiden.

Die Gehäuse bestehen aus 0,25-mm-Messingblech. Dieses Material lässt sich noch problemlos mit der Haushaltsschere schneiden und das Abkanten in einem Mini-

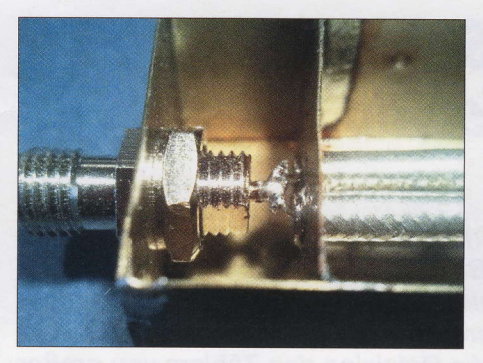

Bild 27: Zwei 75-Ω-Leitungen am 50-Ω-Anschlusspunkt des Zweifach-Anpasstopfs

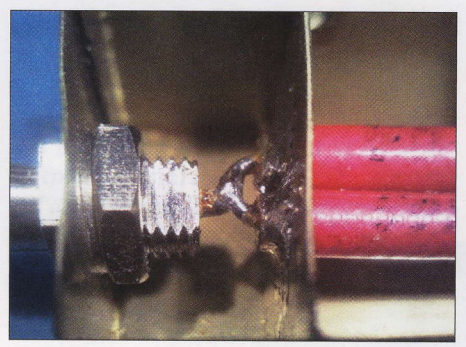

Bild 30: Zwei 50-Ω-Kabelstücke am 50-Ω-Anschaltpunkt des Vierfach-Anpasstopfs

Schraubstock ist auch nicht schwierig. Prinzipiell ebenfalls geeignet ist das verzinnte Blech von Konservendosen.

Die MaBskizze fiir die Blechzuschnitte des Zweifach-Anpasstopfs ist in Bild 23 zu sehen, die des Vierfach-Anpasstopfs steht auf www.funkamateur.de zum Herunterladen bereit.

Die nachstehend aufgefthrten Formeln zur Berechnung der  $\lambda$ /4-Anpasstöpfe findet man auch in [7].

Bei  $f = 2400$  MHz beträgt die Wellenlänge

$$
\lambda = \frac{c}{f} = \frac{300000 \text{ km/s}}{2400 \text{ MHz}} = 125 \text{ mm.}
$$
 (1)

Dieser Wert spielt bei der Berechnung der mechanischen Liinge der transformierenden koaxialen Leitungen innerhalb desAnpassglieds eine Rolle.

# Zweifach-Anpasstopf  $mit 50 \Omega$  Abschlussimpedanz

Werden zwei Antennen mit einem FuBpunktwiderstand von jeweils 50 Q parallelgeschaltet, ergibt sich am Verbindungspunkt ein Wert von 25  $\Omega$  (Bild 26). Um diesen wieder auf 50  $\Omega$  zu transformieren (Bild 27), benötigen wir z.B. einen  $\lambda$ /4-Transformator, dessen Impedanz

$$
Z = \sqrt{(Z_A \cdot Z_B)}\tag{2}
$$

beträgt. In unserem Fall ergibt sich

$$
Z = \sqrt{(25 \ \Omega \cdot 50 \ \Omega)} = \sqrt{1250 \ \Omega^2} = 35 \ \Omega.
$$

Durch die Parallelschaltung zweier 75-Q-Leitungen erhält man eine 37,5- $\Omega$ -Leitung. Die Abweichung von 2,5  $\Omega$  zu den ge-

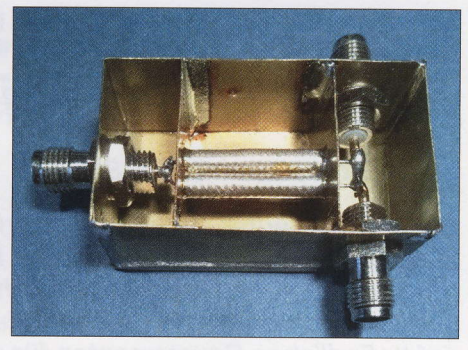

Bild 28: Gedffneter Eigenbau-Anpasstopf fiir zwei Antennen

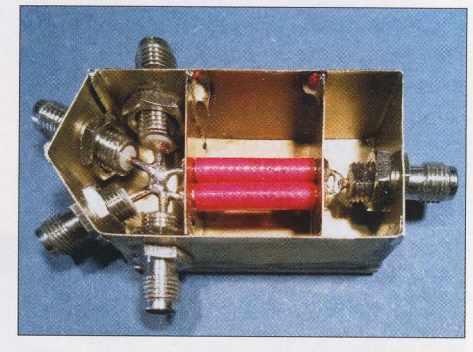

Antennen Fotos: DL3JIN Bild 31: Selbst gebauter Anpasstopf fiir vier

wiinschten 35 Q nehmen wir in Kauf. Die Länge dieser Leitungen beträgt

$$
l = \lambda/4 \cdot V\!F,
$$

dabei ist VF der Verkiirzungsfaktor des Kabels.In meiner Bastelkiste fand sich ein Stück 75-Ω-Koaxialkabel Sucoform 141-75 mit  $VF = 0.71$ . Somit beträgt die mechanische Länge des abgeschirmten Teils des Kabels

$$
l = \frac{\lambda}{4} \cdot VF = \frac{125 \text{ mm}}{4} \cdot 0.71 = 22.2 \text{ mm.}
$$
 (3)

### Vierfach-Anpassfopf mit 50  $\Omega$  Abschlussimpedanz

Vier parallelgeschaltete Antennen mit einem FuBpunktwiderstand von jeweils 50 Q ergeben 12,5  $\Omega$  am Zusammenschaltpunkt (Bild 29). Die Impedanz Z des benötigten  $\lambda$ /4-Transformators berechnet sich wieder nach Gleichung (2):

$$
Z = \sqrt{(12.5 \ \Omega \cdot 50 \ \Omega)} = \sqrt{625 \ \Omega^2} = 25 \ \Omega \ .
$$

Eine  $25-\Omega$ -Leitung erhält man durch die Parallelschaltung zweier 50-Q-Leitungen. In der Bastelkiste fand sich noch etwas 50-Ω-Koaxialkabel Sucoform 141-50. Der Verkürzungsfaktor dieses Kabels hat ebenfalls den Wert  $VF = 0.71$ , deshalb beträgt die mechanische Länge des abgeschirmten Teils des Kabels ebenfalls  $l = 22.2$  mm. delta73@gmx.net

#### Literatur

[7] Krischke,A., DJOTR: Rothammels Antennenbuch. 13. Aufl., DARC Verlag, Baunatal 2013, Kapitel Leitungstransformationen. S. 181 ff.; Bezug: FA-Leserservice D-RH13